# **Computer Studies**

|                                                                                                    | Student   |
|----------------------------------------------------------------------------------------------------|-----------|
| Computer Studies Paper – I (Theory) Three hours and a quarter                                                                                                    | Marks-100 |
| This paper consists of <b>TWO</b> sections, <b>Section – A</b> and <b>Section – B</b> . <b>Section</b> to attempt only <i>FIVE</i> questions from <b>Section – B</b> . The intended marks for brackets []. |           |
| SECTION A [50 MARKS]                                                                                                    |           |

(Attempt ALL questions.)

**Question 1** [10]

**Directions:** *Each question in this section is followed by four possible choices of answers.* Choose the correct answer and write it down in the answer sheet provided.

- a. Most of the HTML commands will be placed in
  - A HTML container.
  - В Head container.
  - C Body container.
  - D Title container.
- b. Which one is a visual editor to design a webpage?
  - A Notepad
  - В WordPad
  - C MS Excel
  - D FrontPage
- c. Which of the options in any cell of the table indicates that the content of the cell cannot be broken to adjust size of the cell?
  - A Align
  - В Wrap
  - C No Wrap
  - D Colsp

- d. Which of the following is **NOT** a tool for scripting?
  - A Notepad
  - **B** Go Live
  - C Home site
  - **D** Internet explorer
- e. Which combination of the symbols is used to hide the script from an old browser?
  - **A** //
  - **B** \\
  - **C** <!-- and-->
  - **D** /\* and \*/
- f. Event handler can be defined within
  - **A** both <script> and <HTML> tag.
  - **B** <script> tag only.
  - **C** <HTML> tag only.
  - **D** <Java> tag only
- g. Which of the following is executed first by the browser?
  - **A** A script in the< head> section
  - **B** A script in the <body> section
  - **C** A script in the <title> section
  - **D** An event handler for a button
- h. The value of x after the execution of the codes given below is

$$x = 54$$
:

$$\mathbf{x} + = 1$$
:

- **A** 53
- **B** 54
- C 55
- **D** 56

|    |     |                                                   | Student Bounts, com |
|----|-----|---------------------------------------------------|---------------------|
| i. | Who | here can we insert a script in a HTML document?   | CHILL               |
|    | A   | Head and Title                                    | CON.                |
|    | В   | Head and body                                     | 13                  |
|    | C   | Body and Title                                    |                     |
|    | D   | All of the above                                  |                     |
| j. | Whi | hich one is a basic unit of a JavaScript program? |                     |
|    | A   | Object                                            |                     |
|    | В   | Variable                                          |                     |
|    | C   | Statement                                         |                     |
|    | D   | Function                                          |                     |

#### Question 2.

# 

BHSEC/14-I/2013
© Copyright Reserved

Question 3.

Student Bounty.com **Direction**: While answering these questions, indicate briefly, your working and reasoning wherever required.

- What is the basic purpose of HTML? a.
- b. Using the text google, create a hyperlink to www.google.com.
- What is the advantage of using a table for a web page? c.
- Which method of the history object loads the next URL in the history which is d. same as pressing the forward button?
- Where do we insert the caption command in a table and what is the use? e.
- f. Write two steps to view a source code of a webpage using internet explorer.
- Define an array called animal with the following elements: cat, dog and horse. g.
- What is the difference between and <br/> commands? h.
- Using a JavaScript method, store a random number in a variable num. i.
- What is the difference between while and do while loops? į.
- Which function of the Date object has been replaced by GMT String Method and k. which method gets the day of the month?
- 1. Write a code to create a frame of two vertical windows of equal size.
- Write a function to send a "Hello" message using a display dialog box. m.
- How is ordered list different from unordered list? n.
- Using a for loop create a loop that will execute 10 times. o.

#### Section B [50 Marks] Attempt any five questions

#### **Question 4.**

| 1.   | Using an image (image1.jpg), create a hyperlink to <u>www.bbe.edu.bt</u> .                                                                                                 | [3] |
|------|----------------------------------------------------------------------------------------------------|-----|
| ii.  | Explain web hosting. Which protocol is used to upload web pages?                                                                                                    | [3] |
| iii. | What are the advantages of using visual editor?                                                                                                    | [2] |
| iv.  | Which part of the window displays the text that is placed within <title> and &lt;Hn&gt;?&lt;/td&gt;&lt;td&gt;[2]&lt;/td&gt;&lt;/tr&gt;&lt;/tbody&gt;&lt;/table&gt;</title> |     |

BHSEC/14-I/2013 Page 4 of 8

Student Bounty.com i. Write a code to create a table with the following specification as shown in the sample given below:

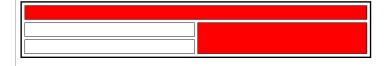

Border = 3, width= 58%, colour of the border= black, 3 rows and 2 columns, spacing between the cell =3, spacing between the columns and rows=2, merge the first two columns in the first row and second and third row in the last column and apply a red background colour in the first row.

ii. Write the differences between form and frame. [3]

iii. Mention the option that changes the vertical alignment of a text in a cell. [1]

# Question 6.

- i. For the METHOD command in the form, what are the two values we can assign? [1]
- ii. Write the method to create the following output:

[6]

- 3. Volley Ball Brand order
  - a) Cosco
    - Leather
  - b) Mikasa
    - Synthetic
- iii. Write the special symbols that indicate the end of a HTML tag.

[1]

What is a webpage composed of? iv.

[2]

# Question 7.

Write a JavaScript code to create an array **compare** with the values, 50, 10, 70, 7 and sort the **compare** array.

[5]

ii. Describe the function of the JavaScript operators given below:

[2]

A. = =;

B. = ;

Student Bounty.com Using a Switch statement Display a message "Romantic Movie", if the movie is iii. Jigdrel or "Scary Movie", if the movie is 49 Days or "Movie not yet reviewed", if user inputs other Movies.

#### Question 8.

i. Write a JavaScript function, **test Number** to ask for a user to input a number and display the message, "It is an odd number", if the number entered is an odd number or "It is an even number", if the number entered is an even number.

[6]

Explain how to call a JavaScript function. ii.

[1]

iii. Using an event handler, create an effect over an image pic1.gif such that when mouse rolls over the pic1.gif it changes to pic2.gif and when on mouse out, picture changes to pic1.gif.

[3]

# Question 9.

i. Create the form shown below and write a JavaScript function Display, to display the information entered by the user in the form in a new window.

[7]

| Fan Registration Form   |         |       |  |  |  |
|-------------------------|---------|-------|--|--|--|
| Name*                   |         |       |  |  |  |
| Gender: 🖲 male 🕒 Female |         |       |  |  |  |
| Class                   | Class X | •     |  |  |  |
|                         |         |       |  |  |  |
|                         |         |       |  |  |  |
|                         | Submit  | Reset |  |  |  |

What are the advantages of using JavaScript in HTML document? ii.

[3]

#### **Ouestion 10.**

i. Write the function of TCP/IP.

[2]

ii. In a opening script tag, mention how an external JavaScript file (file1.js) can be used in an HTML document.

[2]

- i. What would be the output and effect of the two statements shown below:
  - A. document.write("Hello"); document.write("Tashi")
  - B. document.writeln("Hello"); document.write("Tashi")
- ii. Write four good programming practices. [2]
- iii. Write a JavaScript code using method of a string object to get the output **KL** from the string my String = "ABCDEFGHIJKLMNOP". [1]

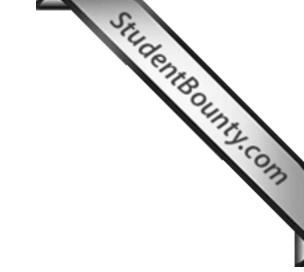

BHSEC/14-I/2013 Page 8 of 8